## **Comandi Matlab di base,**

**versione 25 maggio 2020**

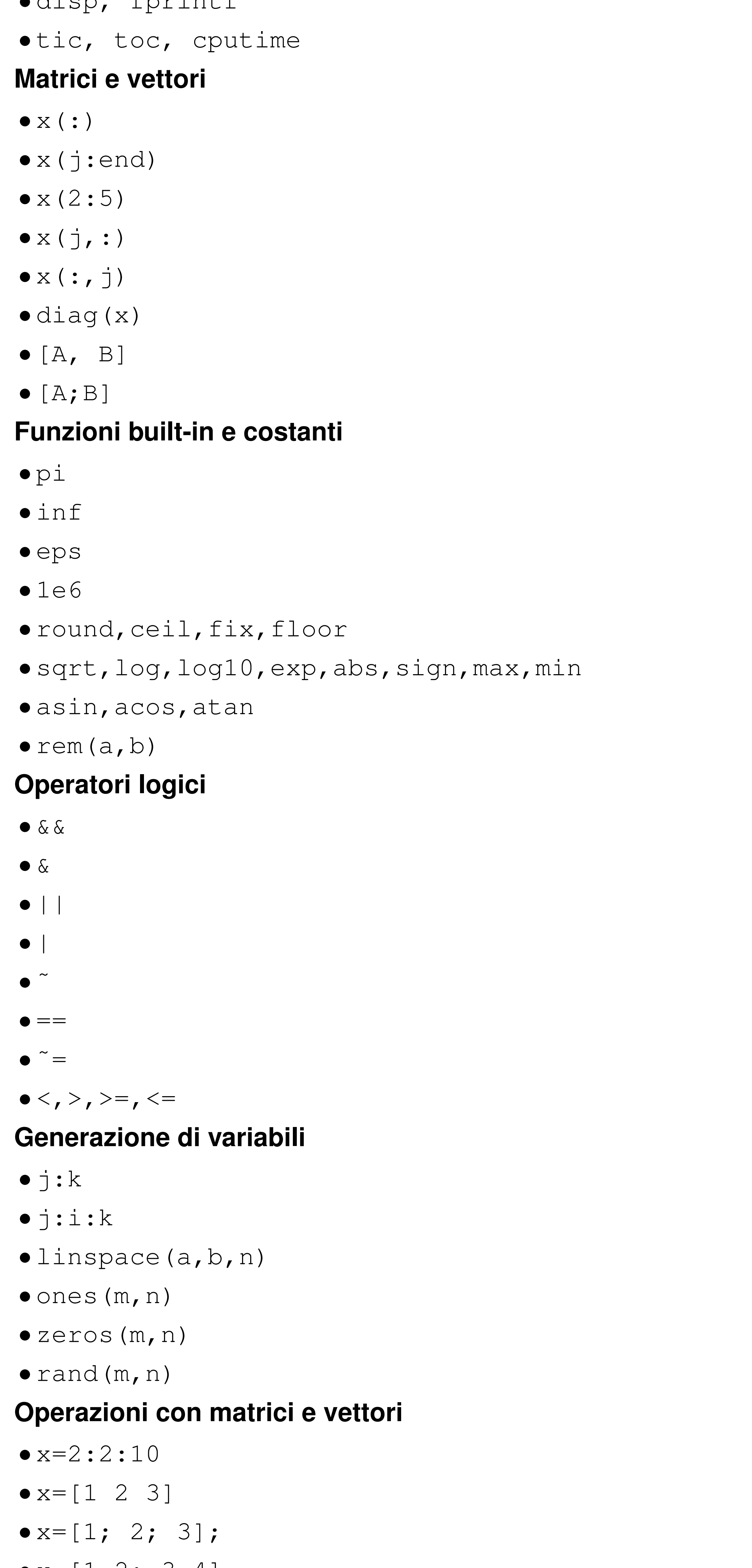

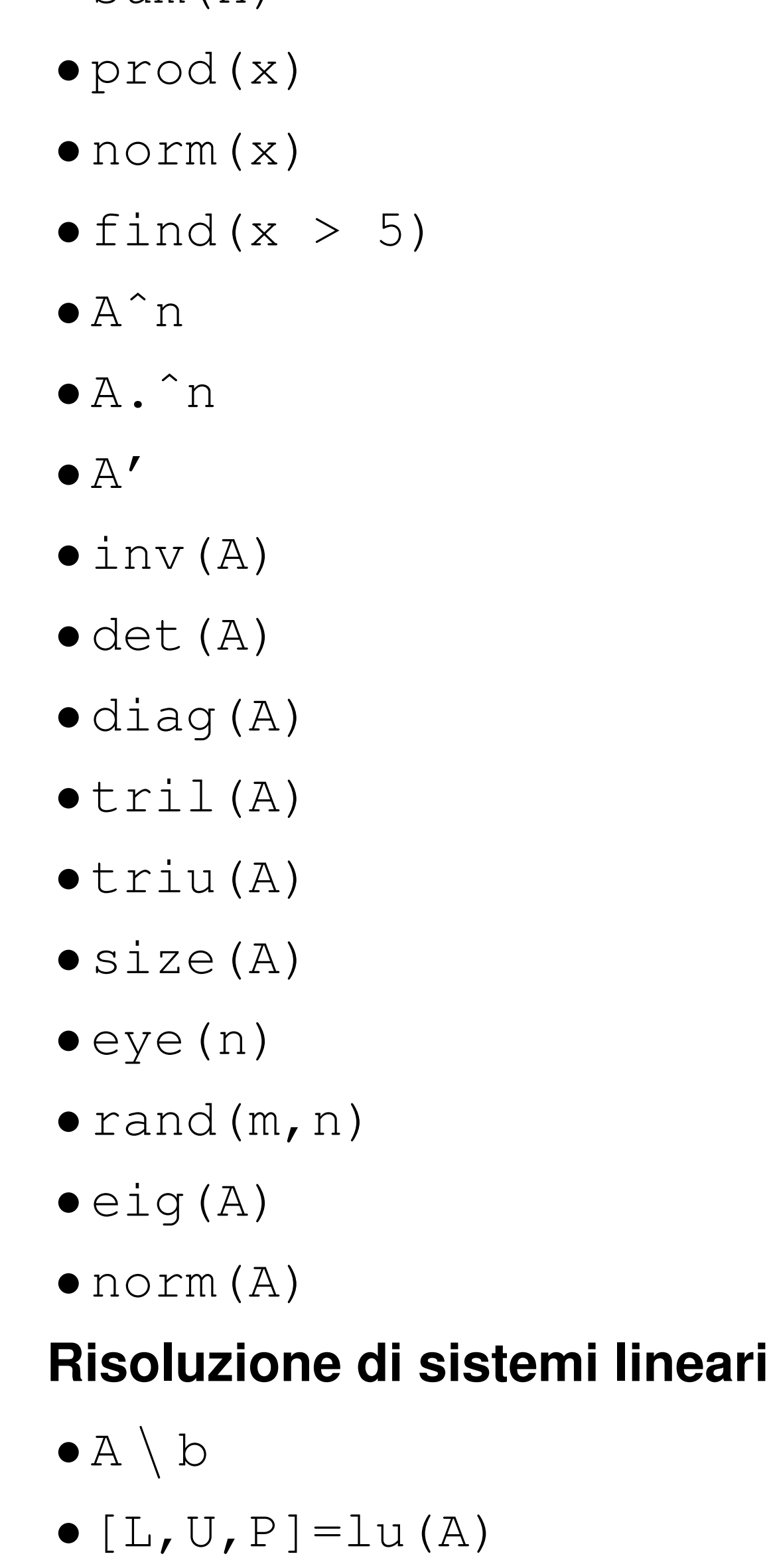

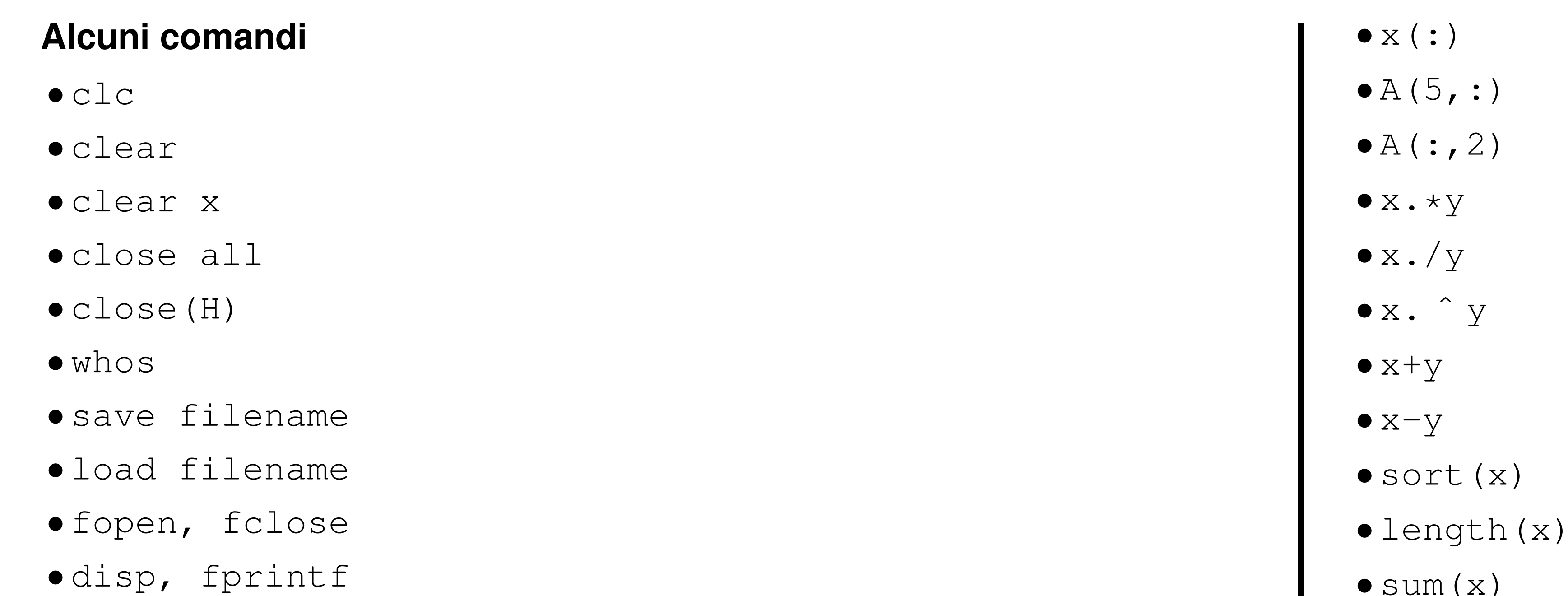

## **Plot** • figure • plot(x,y) • semilogy(x,y) • title('Il titolo') • legend('mele','pere') • xlabel('ascissa') • ylabel('ordinata') • axis('square') • axis('equal') • grid • hold on, hold off **Programmazione**  $\bullet$  a=7 • if (condizione) ... end • if (condizione) ... else ... end • switch variabile, case 1 ... case 2 ... otherwise ... end • for i=a:s:b ... end • while (condizione) ... end

 $\bullet x=[1 \ 2; \ 3 \ 4]$ •  $x(2) = 4$ •  $A(2, 4) = 3$  $\bullet$  x (2:7)

 $\bullet$  f= $\theta$  (x) sin(x) • function  $[a, b]$ =nomefun(x,y) · break, return